## **COMPOSIZIONE DEGLI INVESTIMENTI DELLE GESTIONI SEPARATE**

Dati estratti dal **"Portale informativo annuale sulle Gestioni Separate - Edizione 2021\*"**

## Ania

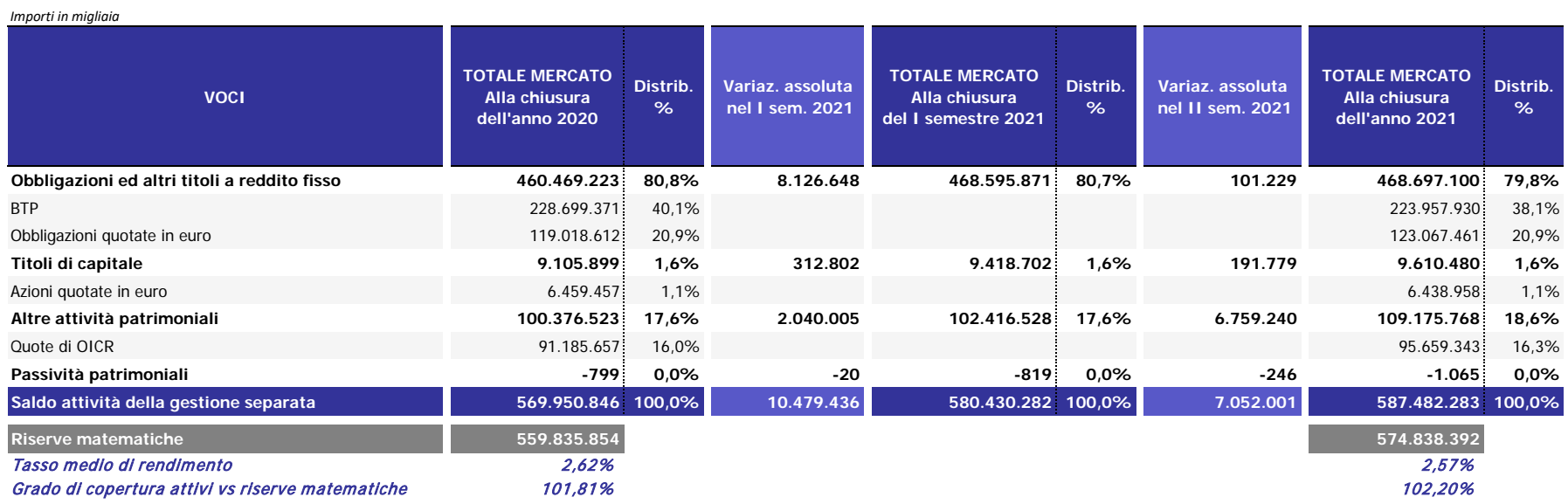

Il portale informativo con i risultati completi è disponibile al link:www.statvita.ania.it/glikview a cui possono accedere gratuitamente, attraverso utenze personalizzate, i referenti delle imprese partecipanti. Le persone dei risultati per l'edizioni passate potranno utilizzare le stesse credenziali già in loro possesso. Per richiedere invece l'abilitazione di nuovi utenti, qualora per la stessa compagnia non vi siano già più di due referen smarrimento delle credenziali, occorre inviare una e-mail all'indirizzo credenzialiglik@ania.it con oggetto "Portale annuale Gestioni Separate". Per maggiori informazioni circa i prezzi e le modalità di acquisto dei risult seguente e-mail: commerciale@aniasafe.it.